## Name

 $2 - 2$ 

## **Adding on a Hundred Chart**

You can use a hundred chart to add. To add 37  $+$  26, follow these steps:

- Start at 37.
- Go down 2 rows to add 20.
- Go right 3 spaces to add 3 more. So far you have added  $20 + 3$ , or 23.
- To add 3 more, go down to the next and go right 3 spaces.
- You end at 63.

 $So, 37 + 26 = 63.$ 

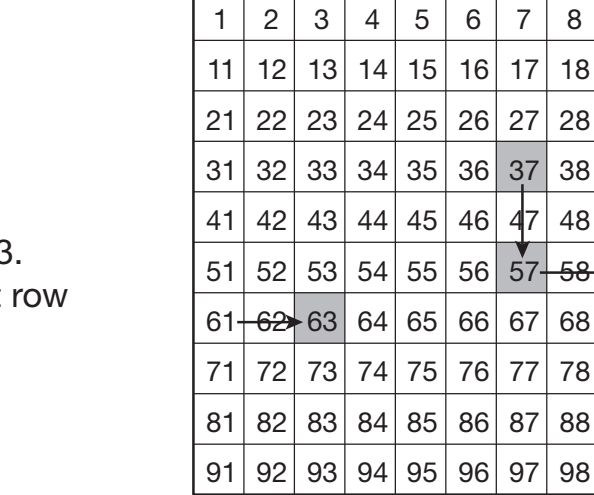

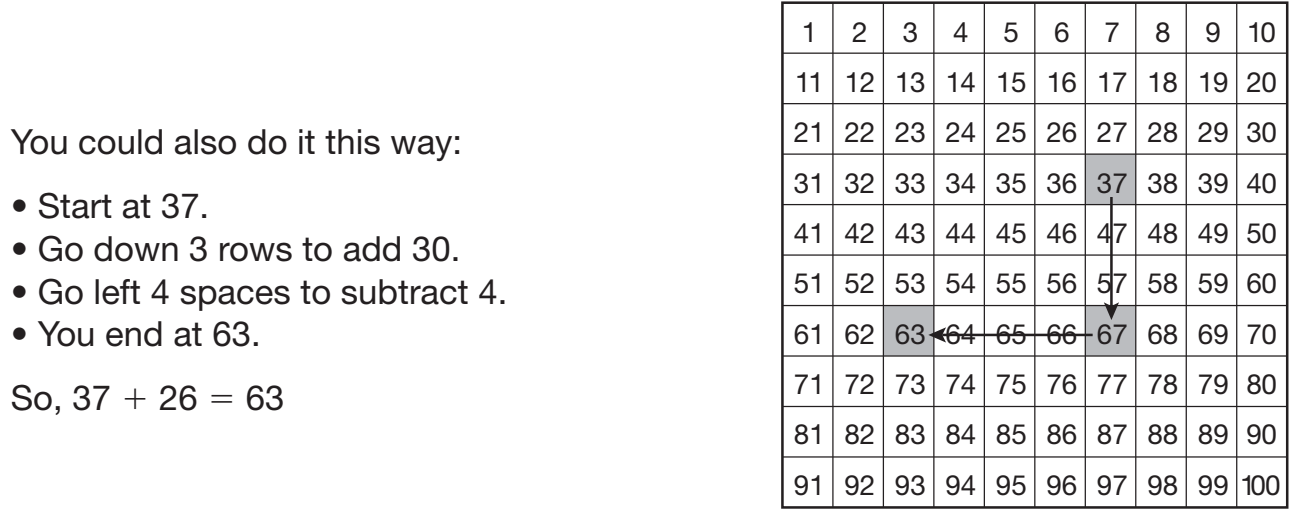

Use a hundred chart to add.

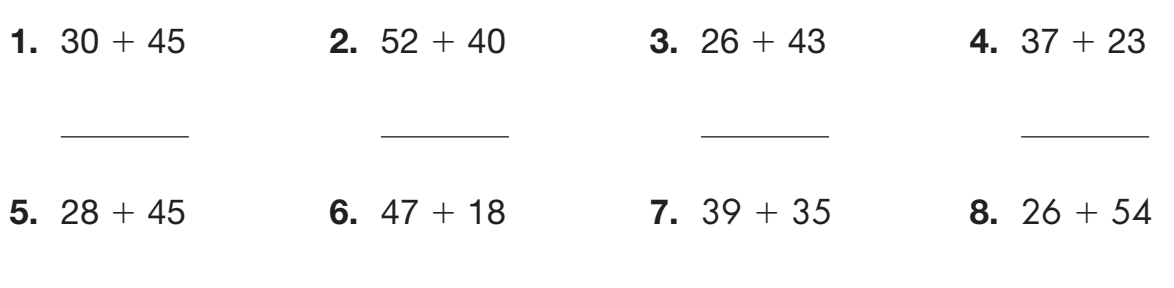

**9. Reasoning** To find  $38 + 45$ , you could first find  $38 + 50 = 88$ . Then what should you do?